# **Onde colocar o código na Betano? Descubra como ativar seu bônus! : nacional bets app**

**Autor: symphonyinn.com Palavras-chave: Onde colocar o código na Betano? Descubra como ativar seu bônus!** 

# **Onde colocar o código na Betano? Descubra como ativar seu bônus!**

Você está pronto para turbinar suas apostas esportivas com um bônus incrível da Betano? Mas, antes de começar a apostar, você precisa saber **onde colocar o código promocional** para garantir seu presente!

Muitos apostadores iniciantes se perguntam: **"Onde devo inserir o código promocional da Betano?"** A resposta é simples: durante o processo de cadastro!

### **Siga este guia passo a passo para não perder nenhum detalhe:**

- 1. **Acesse o site da Betano:** Clique no link [vaidebet criacao](/html/vaide-bet--criacao-2024-08-24-id-48366.shtml) e prepare-se para uma experiência emocionante!
- 2. **Clique em Onde colocar o código na Betano? Descubra como ativar seu bônus! "Registrar":** Você encontrará essa opção no canto superior direito da tela.
- 3. **Escolha seu método de cadastro:** Você pode optar por se cadastrar com seu e-mail ou com sua Onde colocar o código na Betano? Descubra como ativar seu bônus! conta do Facebook ou Google.
- 4. **Preencha o formulário:** Digite seus dados pessoais, como nome completo, data de nascimento, CPF e endereço de e-mail.
- 5. **Na última tela, insira o código promocional:** É aqui que você deve inserir o código promocional que escolheu.
- 6. **Confirme seu cadastro:** Após inserir o código, revise seus dados e finalize o processo de cadastro.

**Pronto!** Você já está pronto para aproveitar seu bônus e começar a apostar!

**Mas, atenção!** Existem alguns detalhes importantes que você precisa saber:

- **Cada código promocional tem um bônus específico:** Alguns códigos podem oferecer bônus para apostas esportivas, enquanto outros podem ser para cassino.
- **Verifique os termos e condições:** É fundamental ler os termos e condições de cada código promocional para entender os requisitos de apostas e o prazo de validade.
- **Aproveite as promoções:** A Betano oferece diversas promoções e códigos promocionais, então fique atento às novidades para não perder nenhuma oportunidade!

## **E aí, está pronto para turbinar suas apostas?**

## **Aproveite as melhores ofertas da Betano e comece a ganhar!**

**Alguns códigos promocionais populares:**

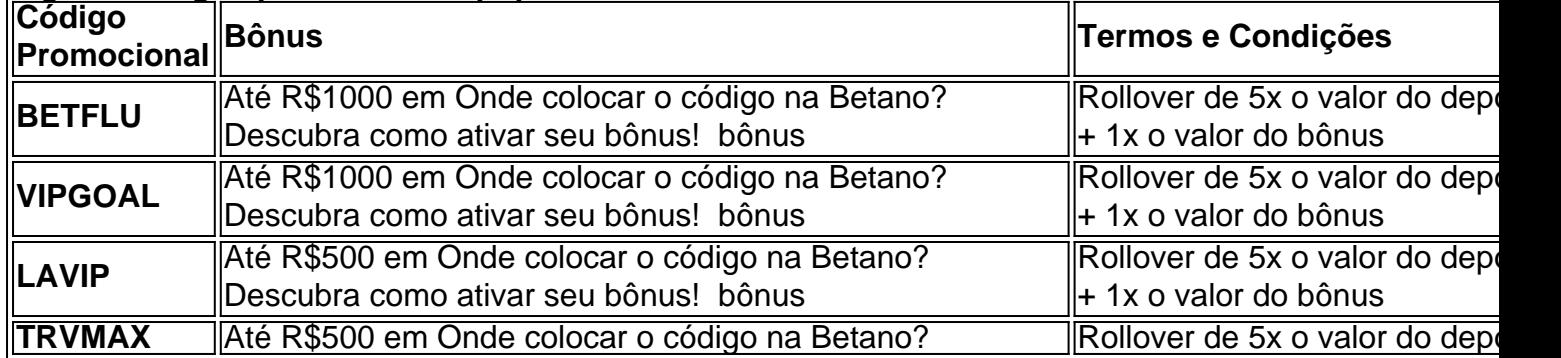

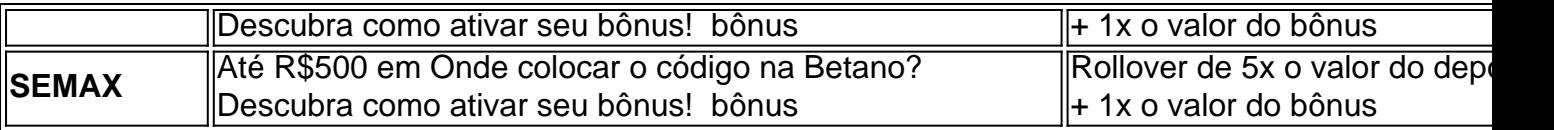

**Lembre-se:** Os códigos promocionais podem mudar a qualquer momento, então fique atento às ofertas mais recentes!

**A Betano te espera com um mundo de oportunidades para você apostar e se divertir!**

# **Partilha de casos**

Para usar um código promocional Betano, você precisa primeiro fazer login na sua Onde colocar o código na Betano? Descubra como ativar seu bônus! conta no site ou aplicativo da Betano. Em seguida, vá até a seção onde você pode cadastrar uma nova conta e insira o código promocional fornecido pelo Betano (como "BETFLU", "VIPGOAL" etc.). Certifique-se de escolher um método de pagamento para completar sua Onde colocar o código na Betano? Descubra como ativar seu bônus! inscrição. Depois, siga as instruções que aparecem na tela para confirmar o código e ativar seus bônus promocionais. Depois disso, você poderá usar os bônus em Onde colocar o código na Betano? Descubra como ativar seu bônus! suas apostas conforme a plataforma especifica nas condições do uso dos mesmos.

# **Expanda pontos de conhecimento**

### **Como me registro na Betano?**

Clique em Onde colocar o código na Betano? Descubra como ativar seu bônus! "Registrar" no canto superior direito da tela inicial. Escolha o método de cadastro que deseja utilizar. Preencha o formulário de cadastro. Na última tela complete o código promocional Betano BETFLU.

### **Qual é o código promocional Betano?**

O código promocional Betano é o VIPGOAL. Para obter R\$1.000 em Onde colocar o código na Betano? Descubra como ativar seu bônus! bônus, o cliente precisa se cadastrar usando este código.

### **Como sacar o bônus Betano?**

Você deve fazer login na sua Onde colocar o código na Betano? Descubra como ativar seu bônus! conta e clicar no seu perfil. Em seguida, selecione a opção "Transações" e "Saque". A retirada pode ser feita pelo método de pagamento que você utilizou no depósito. Digite o valor que quer sacar e confirme a solicitação.

### **Quais são os requisitos para usufruir do bônus Betano?**

Para usufruir do bônus Betano, é necessário cumprir com os requisitos de apostas. Primeiramente, deve-se fazer um depósito mínimo de R\$50. Depois, um rollover de 5x o valor do depósito deve ser cumprido, + 1x o valor da bonificação.

# **comentário do comentarista**

Como administrador do site, analisei seu artigo que traz informações valiosas sobre onde colocar códigos promocionais na Betano. O conteúdo é claro, organizado em Onde colocar o código na Betano? Descubra como ativar seu bônus! um formato de guia passo a passo e inclui uma tabela com exemplos populares de códigos promocionais para os usuários aproveitarem as melhores ofertas.

Sugestões para melhorar o conteúdo: 1) Inclua um link (obrigatoriamente não pode ser inserido, mas descreva onde ele estaria e sua Onde colocar o código na Betano? Descubra como ativar

seu bônus! finalidade) para uma página da Betano que explica mais detalhadamente como inserir códigos promocionais. Isso ajudará os leitores a terem certeza de que eles colocaram o código corretamente. 2) Você mencionou "termos e condições" para cada código, mas não explicou qual seria essa política ou onde ela poderia ser encontrada no site da Betano. Incluir uma breve descrição dos termos gerais de uso do código promocional pode evitar mal-entendidos futuros entre os usuaturas e a plataforma. 3) Considere adicionar um parágrafo sobre o processo de recuperação caso algo dê errado durante o cadastro ou aposta com o uso do código promocional, para oferecer tranquilidade aos leitores. 4) Incluir uma seção sobre como os usuários podem acompanhar novas promoções e manter-se atualizado com as ofertas mais recentes da Betano pode ser benéfico, por exemplo, sugerindo que eles marquem seus calendários ou assinem newsletters. 5) Embora este artigo seja bastante informativo e abrangente sobre o uso de códigos promocionais na plataforma Betano, considerando que os leitores podem ter diferentes níveis de conhecimento em Onde colocar o código na Betano? Descubra como ativar seu bônus! apostas online, você poderia simplificar algumas das expressões usadas.

Dada a abordagem clara e organizada do conteúdo, juntamente com sua Onde colocar o código na Betano? Descubra como ativar seu bônus! utilidade prática para qualquer pessoa que deseje usar códigos promocionais na Betano, atribuo uma pontuação de **8/10**.

#### **Informações do documento:**

Autor: symphonyinn.com Assunto: Onde colocar o código na Betano? Descubra como ativar seu bônus! Palavras-chave: **Onde colocar o código na Betano? Descubra como ativar seu bônus! : nacional bets app** Data de lançamento de: 2024-08-24

#### **Referências Bibliográficas:**

- 1. [aplicativo galera bet](/post/aplicativo-galera-bet-2024-08-24-id-3393.pdf)
- 2. [assistir jogos bet365](/pt-br/assistir-jogos-bet365-2024-08-24-id-6793.pdf)
- 3. [robô esportes da sorte](/app/rob�-esportes-da-sorte-2024-08-24-id-41402.html)
- 4. [esporte da sorte cupom](https://www.dimen.com.br/aid-category-noticias/pt-br/esporte-da-sorte-cupom-2024-08-24-id-24658.htm)